### DWL-3500AP / 8500AP/8600AP Firmware Release Notes

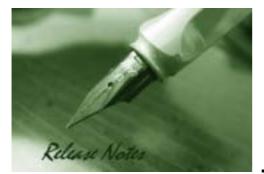

Firmware Version: 3.0.0.14 Published: Apr 28, 2011

#### Content:

**D-Link** 

| Revision History and System Requirement: | . 2 |
|------------------------------------------|-----|
| New Features:                            | 2   |
| Problems Fixed:                          | 5   |
| Known Issues:                            | 7   |
| Related Documentation:                   | 8   |

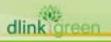

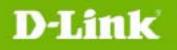

## **Revision History and System Requirement:**

| Firmware Version                       | Date        | Model      | Hardware Version |
|----------------------------------------|-------------|------------|------------------|
|                                        |             | DWL-3500AP | A1G, A2G, A3G    |
| Runtime: V3.0.0.14                     | 28-Apr-11   | DWL-8500AP | A1G, A2G, A3G    |
|                                        |             | DWL-8600AP | A1G              |
|                                        |             | DWL-3500AP | A1G, A2G, A3G    |
| Runtime: V3.0.0.12                     | 14-Jan-11   | DWL-8500AP | A1G, A2G, A3G    |
|                                        |             | DWL-8600AP | A1G              |
| Runtime: V2.2.0.22                     | 20-Dec-09   | DWL-3500AP | A1G, A2G, A3G    |
| Runtime. V2.2.0.22                     | 20-Dec-09   | DWL-8500AP | A1G, A2G, A3G    |
| Runtime: V2.2.0.17                     | 20-July-09  | DWL-3500AP | A1G, A2G         |
| Runtime. V2.2.0.17                     | 20-July-09  | DWL-8500AP | A1G, A2G         |
| Runtime: V2.2.0.15                     | 06-July-09  | DWL-3500AP | A1G, A2G         |
| Kuntime: v2.2.0.15                     | 00-July-07  | DWL-8500AP | A1G, A2G         |
| Runtime: V2.2.0.12                     | 20-Feb-09   | DWL-3500AP | A1G, A2G         |
| Rumme. v2.2.0.12                       | 20-Feb-09   | DWL-8500AP | A1G, A2G         |
| Runtime: V2.2.0.4                      | 30-Oct-08   | DWL-3500AP | A1G, A2G         |
| Rumme: V2.2.0.4                        | 30-001-00   | DWL-8500AP | A1G, A2G         |
| Runtime: V2.1.0.10                     | 30-April-08 | DWL-3500AP | A1G, A2G         |
|                                        | 30-April-00 | DWL-8500AP | A1G, A2G         |
| Runtime: V2.1.0.9                      | 19-Feb-08   | DWL-3500AP | A1G, A2G         |
| Runtime. V2.1.0.9                      | 19-FED-00   | DWL-8500AP | A1G, A2G         |
| Runtime: V2.0.0.6<br>(DWL-8500AP ONLY) | 30-Sept-07  | DWL-8500AP | A1G, A2G         |
| Runtime: V1.0.2.3.                     | 14 May 07   | DWL-3500AP | A1G              |
| Runtime: V1.0.2.3.                     | 14-May-07   | DWL-8500AP | A1G              |
| Runtime: V1.0.1.5                      | 27-Oct-06   | DWL-3500AP | A1G              |
| Runtime: VI.U.I.5                      | 27-001-00   | DWL-8500AP | A1G              |
| Duntimo, 1/1 0 0 5                     | 16 Aug 04   | DWL-3500AP | A1G              |
| Runtime: V1.0.0.5                      | 16-Aug-06   | DWL-8500AP | A1G              |

### **New Features:**

dlink

| Firmware<br>Version | New Features                                                                                                    |
|---------------------|----------------------------------------------------------------------------------------------------|
| V3.0.0.14           | <ol> <li>Enable 802.11e U-APSD function as default when DWL-8600AP is managed<br/>by DWS-3000. (Only the DWL-8600AP supports 802.11e U-APSD)</li> </ol>                                                                               |
|                     | <ol> <li>Keep Management Parameters after Factory Reset: The APs support a CLI<br/>"factory-reset keepmanagement" command for the APs preserved certain<br/>configured parameters after the factory-defaults reset.</li> </ol>        |
| V3.0.0.12           | 2. AP Hidden Page support: The AP Web UI supports a hidden page that can be accessed from the URL http:// <ap address="">/version.txt. This page displays some AP information including the AP firmware version and MAC address.</ap> |
|                     | 3. Default SSID values: The default values of the 16 SSIDs for each radio are dlink1-dlink16 (DWL-8600AP) and dlink1-dlink8 (DWL-x500AP).                                                                                             |
|                     | 4. Support secondary RADIUS server for wireless client authentication.                                                                                                    |
|                     | 5. RADIUS server Failover support: a secondary or backup RADIUS server can be defined for wireless client authentication. If the primary RADIUS server                                                                                |
| reen                |                                                                                                    |

|       |           | is not available, the secondary RADIUS server will act as a "failover" server for wireless client authentication.                                                                                                    |
|-------|-----------|----------------------------------------------------------------------------------------------------|
|       |           | 6. RADIUS server Fail-through support: In WPA/WPA2-Enterprise security, if the authentication is failed at primary RADIUS server, switch can pass wireless client information to secondary or backup RADIUS server for authentication.                                                                                                    |
|       |           | <ol> <li>SNMP Support: DWL-3500AP, 8500AP, and 8600AP are now accessible for<br/>management through SNMP interface that supports SNMPv1, SNMPv2c<br/>and SNMPv3 in standalone mode.</li> </ol>                                                                                                    |
|       |           | 8. WDS Support: Wireless Distribution System (WDS) links are now supported between standalone DWL-3500AP and DWL-8500AP. They are also supported between standalone DWL-8600APs. But they are not supported between a DWL-x500AP and a DWL-8600AP. The WDS configuration, whether among DWL-8600APs or among DWL-x500APs, is supported via Web UI and CLI but not through SNMP.                                                                                                    |
|       | V2.2.0.22 | 1. Add Brazil country code (BR)                                                                                                    |
|       | V2.2.0.17 | 1. Added detailed upgrade warning message in AP CLI, GUI and Switch GUI.                                                                                                    |
|       | V2.2.0.15 | 1. (DWL-8500AP ONLY) Added new Country Code for Russia. Russian regulation requires that all channels from 5.35GHz to 5.65GHz be disabled.                                                                                                    |
|       |           | 1. (DWL-8500AP ONLY) Updated 802.11a regulatory information as well as                                                                                                    |
|       | V2.2.0.12 | <ul> <li>power output for the following countries:</li> <li>TW (Taiwan) – modified the channels to 52,56,60,64,149,153,157,161,165</li> <li>SG (Singapore) – modified the channels to 36,40,44,48, 52,56,60,64,149, 153, 157, 161, 165</li> <li>EC (Ecuador) – modified the channels to 36,40,44,48, 52,56,60,64, 149, 153, 157, 161, 165</li> <li>CR (Costa Rica) – modified the channels to 36,40,44,48, 52,56,60,64, 149, 153, 157, 161, 165</li> <li>RO (Romania) – modified the channels to 36, 40, 44, 48</li> <li>MY (Malaysia) – modified the channels to 36, 40, 44, 48</li> <li>PK (Pakistan) – modified the channels to 36, 40, 44, 48</li> <li>Added Brazil Domain to conform to FCC2 regulation</li> </ul> |
|       | V2.2.0.4  | <ol> <li>(DWL-8500AP ONLY) Conforms to US Regulation (DFS-2) by blocking the<br/>related wireless channels</li> <li>Creates a new factory reset option that retains the information needed to<br/>keep the AP in the same network and reachable. New CLI options added<br/>to factory reset called "keepmanagement"</li> <li>When the command "factory-reset keepmanagement" is issued, the<br/>following parameters on the AP will not be reset:<br/>system country<br/>management vlan-id<br/>management static-ip<br/>management static-mask<br/>management dhcp-status<br/>static-ip-route destination<br/>static-ip-route mask<br/>static-ip-route gateway<br/>untagged-vlan vlan-id</li> </ol>                    |
| dlink | reen      |                                                                                                    |

# D-Link

|           | untagged-vlan status                                                                                                    |
|-----------|----------------------------------------------------------------------------------------------------|
|           | Note: keepmanagement will not show up using "tab" key in CLI to ensure privacy.                                                                                                    |
|           | 3. Hosapd debug is sent to the syslog server when syslog is enabled on the AP.<br>This allows capturing bug information in the field.                                                                                                    |
|           | 4. AP now allows 240 VLANs total instead of 64 concurrently                                                                                                    |
| V2.1.0.10 | None, firmware version increment to synchronize with DWS-3000 Series                                                                                                    |
|           | <ol> <li>Supports Unified AP: Can work as Managed mode (managed by DWS-3000<br/>series Unified Switch) or Standalone mode (without Unified Switch)</li> </ol>                                                                                                    |
|           | 2. Supports Station Isolation under Managed and Standalone mode.                                                                                                    |
|           | 3. Supports Antenna Diversity configurability                                                                                                    |
|           | <ol> <li>Enhance client association trap &amp; syslog – following pieces of information<br/>are added: SSID, Authentication method (none / static wep / wep_8021x /<br/>WAP_personal / WPA_enterprise)</li> </ol>                                                      |
| V2.1.0.9  | <ol> <li>Better MTU management – Dynamically change the MSS (Maximum<br/>Segment Size) field in the TCP SYN messages transmitted by wired clients<br/>into the tunneled VAPs as well as messages transmitted by wireless clients<br/>from the tunneled VAPs</li> </ol> |
|           | 6. Supports Path MTU Discovery (RFC 1191)                                                                                                    |
|           | 7. Reveals 'factory-reset' command in the managed mode                                                                                                    |
|           | <ol> <li>Provides Hardware Reset button functionality (button pressed for &lt;2<br/>seconds – reboot, button pressed for &gt;= 5 seconds – factory reset)</li> </ol>                                                                                                   |
|           | 9. (DWL-8500AP ONLY) Enables 2 radios on each 1 antenna                                                                                                    |
|           | 10. (DWL-8500AP ONLY) Disables W56 channels for Japan                                                                                                    |
|           | DWL-8500AP ONLY, not supported by DWL-3500AP                                                                                                    |
|           | 1. Supports Path MTU Discovery (RFC 1191)                                                                                                    |
| V2.0.0.6  | <ol> <li>DWL-8500AP supports Unified AP: DWL-8500AP can work as Managed<br/>mode (managed by DWS-3000 series Unified Switch) or Standalone mode<br/>(without Unified Switch)</li> </ol>                                                                                |
| 12.0.0.0  | 3. Reveals 'factory-reset' command in the managed mode                                                                                                    |
|           | <ol> <li>Provide hardware reset button functionality (button pressed &lt; 2 seconds – reboot. Button pressed for &gt;= 5 seconds – factory reset.)</li> </ol>                                                                                                    |
|           | 5. Support Station Isolation under Standalone mode                                                                                                    |
| V1.0.2.3  | 1. (DWL-8500AP ONLY) Supports the new Japan 5GHz (W52, W53, W56) regulation                                                                                                    |
| V1.0.1.5  | <ol> <li>In Sentry mode the Access Point scans all channels independent of the<br/>switch profile configuration</li> </ol>                                                                                                    |
| V1.0.0.5  | 1. First Release, please refer to External Specification for S/W features                                                                                                    |

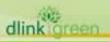

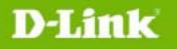

dlink

### **Problems Fixed:**

| Firmware<br>Version | Problems Fixed                                                                                                    |
|---------------------|----------------------------------------------------------------------------------------------------|
| V3.0.0.14           | <ol> <li>DWL-3500AP might unexpectedly reset its radio or become hung and require<br/>a reboot. The problem occurs when the DMA engine runs out of<br/>descriptors[DEUR20100819000006]</li> </ol>                                                                                                    |
|                     | <ol> <li>DWL-8500AP might reboot suddenly. This problem occurs because the processor DMA<br/>RX engine locks up. [DI20100818000006]</li> </ol>                                                                                                    |
|                     | 3. The hidden page on the DWL-8600AP WEB interface displays an empty page                                                                                                    |
|                     | 1. The View Neighboring Access Points page on the DWL-8600AP does not show all available APs [DEUR20100819000006]                                                                                                    |
| V3.0.0.12           | <ol> <li>The DWL-x500APs do not support the "space" as encryption key within the<br/>WPA/WPA2 encryption key, but "space" is included in ASCII support.<br/>[DEUR20100827000005].</li> </ol>                                                                                                    |
|                     | <ol> <li>When Syslog is set to display messages of Debug level and higher on<br/>DWL-3500AP, the error messages such as the following appear:<br/>"map_proc.c: 504:map_proc_collect_client_ association_stats - Error in<br/>opening /proc/net/ieee80211/wlan1/sta/ 00:11:22:33:44:55"<br/>[DEUR20100720000007]</li> </ol>                                                              |
|                     | <ol> <li>The management VLAN cannot be changed from the web interface on<br/>DWL-8600AP [DI20100413000001].</li> </ol>                                                                                                    |
|                     | <ol> <li>Attempts to compile the dlinkap MIB by using D-View are unsuccessful in<br/>DWL-8600AP. [DI20100326000001]</li> </ol>                                                                                                    |
|                     | <ol> <li>Gateway disappeared after uploading the configuration in DWL-8500AP<br/>[DI20100610000005]</li> </ol>                                                                                                    |
|                     | 1. AP would keep sending packets to client who do not respond, taking up AP's bandwidth and causing poor wireless connection [DI20090914000006]                                                                                                    |
| V2.2.0.22           | 2. The Serial Number information in AP's GUI is not correct. The Serial Number field in AP basic setup page and AP CLI show commands are removed to fix this problem.                                                                                                    |
|                     | <ol> <li>AP would timeout when upgrading firmware on via Web GUI exceeds 7<br/>minutes</li> </ol>                                                                                                    |
| V2.2.0.17           | <ol> <li>An unnecessary configuration save during AP startup was causing the AP to<br/>reboot and corrupt configuration</li> </ol>                                                                                                    |
| V2.2.0.15           | 1. Sometimes RF Scan does not san other channels                                                                                                    |
|                     | 2. AP hangs when two gateways are set for DHCP server                                                                                                    |
| V2.2.0.12           | None                                                                                                    |
| V2.2.0.4            | <ol> <li>Dynamic VLAN Assignment did not work properly.</li> <li>AP reboots automatically due to memory leak</li> </ol>                                                                                                    |
| V2.1.0.10           | <ol> <li>(DWL-8500AP ONLY) If DWL-8500AP is operating with its 802.11a radio<br/>turned on in a country that requires radar detection for 802.11a channel<br/>selection (eg. GB, JP), sometimes the AP incorrectly becomes unmanaged</li> </ol>                                                                                                    |
| V2.1.0.9            | <ol> <li>The APs become "Connection Failed Access Points" occasionally</li> <li>Wireless clients cannot access AP after the AP starts up for several days</li> <li>A large ping packet to the L3 tunnel will be dropped</li> <li>The DHCP packets are dropped by the AP occasionally</li> <li>In the presence of high amounts of traffic the user experiences high ping-loss</li> </ol> |
|                     |                                                                                                    |

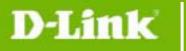

|          | <ul> <li>rate</li> <li>6. Sometimes when a new client associates with the AP, the Switch (DWS-3000) displays a 'roam' trap message</li> <li>7. AP Throughput is low.</li> </ul>                                                                                    |
|----------|----------------------------------------------------------------------------------------------------|
| V2.0.0.6 | <ul> <li>DWL-8500AP FIRMWARE ONLY, not supported by DWL-3500AP</li> <li>1. Sometimes, when a new client associates with the AP, the switch (DWS-3000) displays a 'roam' trap message</li> <li>2. The throughput is low under channel 11 of 802.11g band</li> </ul> |
| V1.0.2.3 | <ol> <li>Fixed the EIRP value in some countries/regions</li> <li>Fixed the issue that no 802.11a channels on UAE &amp; Russia</li> <li>Fixed WPA2 EAP-TLS</li> </ol>                                                                                               |
| V1.0.0.5 | None                                                                                                    |

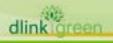

### **Known Issues:**

| Firmware<br>Version                | Issues                                                                                                    |
|------------------------------------|----------------------------------------------------------------------------------------------------|
| V3.0.0.14                          | <ol> <li>The DWL-8500AP might reboot suddenly if wireless clients try to connect to<br/>the AP when L3 Tunneling is enabled.</li> <li>Only per DES chappels should be used for WDS link. It should not use a</li> </ol>                                                                                                    |
|                                    | 2. Only non-DFS channels should be used for WDS link. It should not use a channel that requires 802.11h radar detection for WDS link.                                                                                                    |
| V3.0.0.12                          | <ol> <li>When WPA-Enterprise security is enabled, first-time roams between x500<br/>APs and 8600 APs may require a new session to be established from the<br/>RADIUS server.</li> <li>The PMK exchanges between the x500 and 8600 APs failed due to the<br/>different size and structure of the PMK data on the x500 and 8600 APs. So<br/>the first client roaming between the x500 and 8600 APs is not a fast<br/>roaming.</li> </ol> |
|                                    | <ol> <li>(DWL-8600AP ONLY) DWL-8600AP client QoS feature works well for<br/>UDP-based applications but not for TCP-based applications.</li> </ol>                                                                                                    |
|                                    | 3. WLAN Visualization feature only support IE6 or IE7 now. It might not work correctly with Internet Explorer 8.                                                                                                    |
|                                    | <ol> <li>Using TKIP/RC4 encryption with WPA2 results in roughly 30% lower<br/>throughput than using AES encryption due to a hardware limitation</li> </ol>                                                                                                    |
|                                    | 2. Turbo / superG mode does not increase traffic rate significantly                                                                                                    |
|                                    | 3. The hardware encryption for WEP is used only when a single BSSID is active<br>on the radio. A second VAP precludes the use of hardware encryption<br>causing low throughput                                                                                                    |
| V2.2.0.22                          | 4. The APs support manual antenna selection on a per-radio basis. Automatic antenna selection is not supported                                                                                                    |
| V2.2.0.17<br>V2.2.0.15             | 5. Tunneling is not expected to work with port-based routing interfaces. All tunneled routing interfaces must be VLAN routing interfaces. APs should not be attached to the switch via port-based routing interfaces as well                                                                                                    |
| V2.2.0.12<br>V2.2.0.4<br>V2.1.0.10 | 6. If the PoE cable is suddenly removed from an AP, the associated clients fail over to other APs after 6 ping losses. The roaming functionality works properly if the AP is rebooted or the radio is turned down                                                                                                    |
|                                    | 7. If a captive portal instance is associated with a disabled VAP, re-enabling the VAP does not automatically enable the captive portal instance                                                                                                    |
|                                    | <ol> <li>Channel 14 is not supported for 802.11g band for Japan country code</li> <li>(DWL-3500AP ONLY) A watchdog timer has been introduced to stop the AP from hanging up occasionally</li> </ol>                                                                                                    |
|                                    | 10. (Firmware v2.2.0.22 ONLY) The Firmware version showed in WEB UI is 0.0.0, not 2.2.0.22. This issue will be fixed in next formal release.                                                                                                    |
| V2.1.0.9                           | <ol> <li>(DWL-8500AP ONLY) If DWL-8500AP is operating with its 802.11a radio<br/>turned on in a country that requires radar detection for 802.11a channel<br/>selection (eg. GB, JP), sometimes the AP incorrectly becomes unmanaged.<br/>A patch that fixes this problem has been provided in 2.1.0.10</li> </ol>                                                                                                    |
|                                    | 2. An AP with firmware v2.1.0.9 may have problem cooperating with a switch with firmware v1.0.2.3 or below. Be sure the switch and the AP are both upgraded to v2.1.0.9                                                                                                    |
| V2.0.0.6                           | <ol> <li>A switch with firmware v2.0.0.6 may have problem cooperating with an AP<br/>with firmware v1.0.2.6 or below. Be sure the switch and the AP are both</li> </ol>                                                                                                    |
| k areen                            |                                                                                                    |

**D-Link** 

|          | upgraded to v2.0.0.6. (Only DWL-8500AP supports v2.0.0.6. DWL-3500AP does not support v2.0.0.6 at this moment. In an environment with DWL-3500AP, it is suggested to use v1.0.2.3 firmware for the switch |
|----------|----------------------------------------------------------------------------------------------------|
| V1.0.2.3 |                                                                                                    |
| V1.0.1.5 | None                                                                                                    |
| V1.0.0.5 |                                                                                                    |

### **Related Documentation:**

- DWS-3000 Series User Manual
- DWS-3000 Series CLI Manual
- DWL-3500AP & DWL-8500AP & DWL-8600AP Unified AP Guide

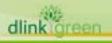